#### **Министерство сельского хозяйства Российской Федерации**

**Федеральное государственное бюджетное образовательное учреждение высшего образования** 

#### **«ВОРОНЕЖСКИЙ ГОСУДАРСТВЕННЫЙ АГРАРНЫЙ УНИВЕРСИТЕТ ИМЕНИ ИМПЕРАТОРА ПЕТРА I»**

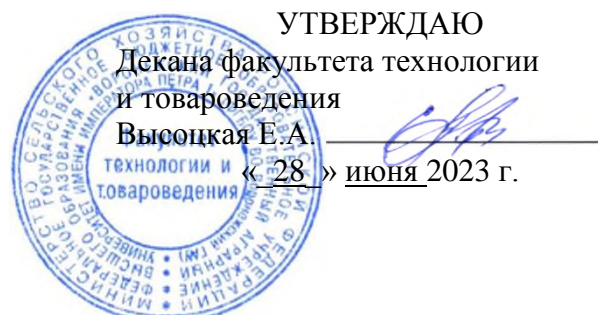

# **РАБОЧАЯ ПРОГРАММА ПО ДИСЦИПЛИНЕ**

# **Б1.О.16 Инженерная и компьютерная графика**

для направления 19.03.03 «Продукты питания животного происхождения»

направленность (профиль) «Менеджмент качества и безопасности продуктов питания животного происхождения»

Квалификация выпускника – бакалавр

Факультет технологии и товароведения

Кафедра прикладной механики

Разработчик рабочей программы:

доцент, кандидат технических наук Востриков Павел Сергеевич

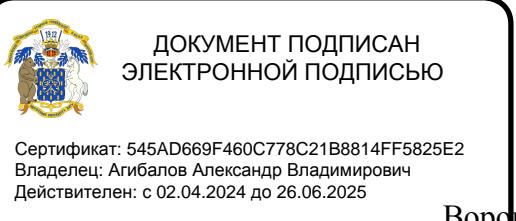

Воронеж – 2023 г.

Рабочая программа составлена в соответствии с Федеральным государственным образовательным стандартом высшего образования по направлению подготовки 19.03.03 Продукты питания животного происхождения, утвержденным приказом Министерства науки и высшего образования Российской Федерации от 11 августа 2020 г. № 936 и зарегистрированным в Минюсте России 26 августа 2020 г., № 59460.

Рабочая программа утверждена на заседании кафедры прикладной механики (протокол №010118-10 от 07.06.2023 г .)

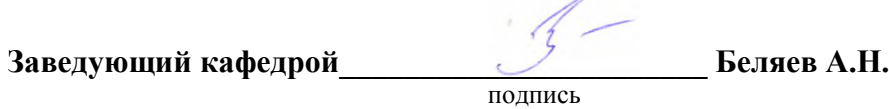

Рабочая программа рекомендована к использованию в учебном процессе методической комиссией факультета технологии и товароведения (протокол № 10 от 20 июня 2023года).

**Председатель методической комиссии \_\_\_\_\_\_\_\_\_\_\_\_ А.А. Колобаева**

**Рецензент рабочей программы** заместитель директора по техническим вопросам ООО ГК АТХ, к.т.н. Говоров С.В.

#### **1. Общая характеристика дисциплины**

#### **1.1. Цель дисциплины**

Формирование знаний умений и навыков автоматизированного анализа и синтеза, необходимые для изучения специальных дисциплин и в дальнейшей их практической деятельности в сфере инженерно–технического обеспечения сельскохозяйственного производства.

#### **1.2. Задачи дисциплины**

Формирование знаний умений по автоматизированному проектированию инженерных объектов на примере использования расчетно-аналитических и конструкторскографических систем (CAD/CAE-систем), и навыков обучающихся к использованию информационных ресурсов для поиска прототипов конструкций

#### **1.3. Предмет дисциплины**

Основы теории конструирования элементов машин, а также вопросы использования систем автоматизированного проектирования типовых элементов конструкций для отрасли сельскохозяйственного производства с использованием прикладных программ автоматизированного проектирования.

#### **1.4. Место дисциплины в образовательной программе**

Дисциплина Б1.О.16 Инженерная и компьютерная графика относится к дисциплинам обязательной части блока «Блок 1. Дисциплины (модули)».

Дисциплина Б1.О.16 Инженерная и компьютерная графика является обязательной дисциплиной.

#### **1.5. Взаимосвязь с другими дисциплинами**

Дисциплина Б1.О.16 Инженерная и компьютерная графика связана с дисциплинами: Б1.О.20 Процессы и аппараты пищевых производств

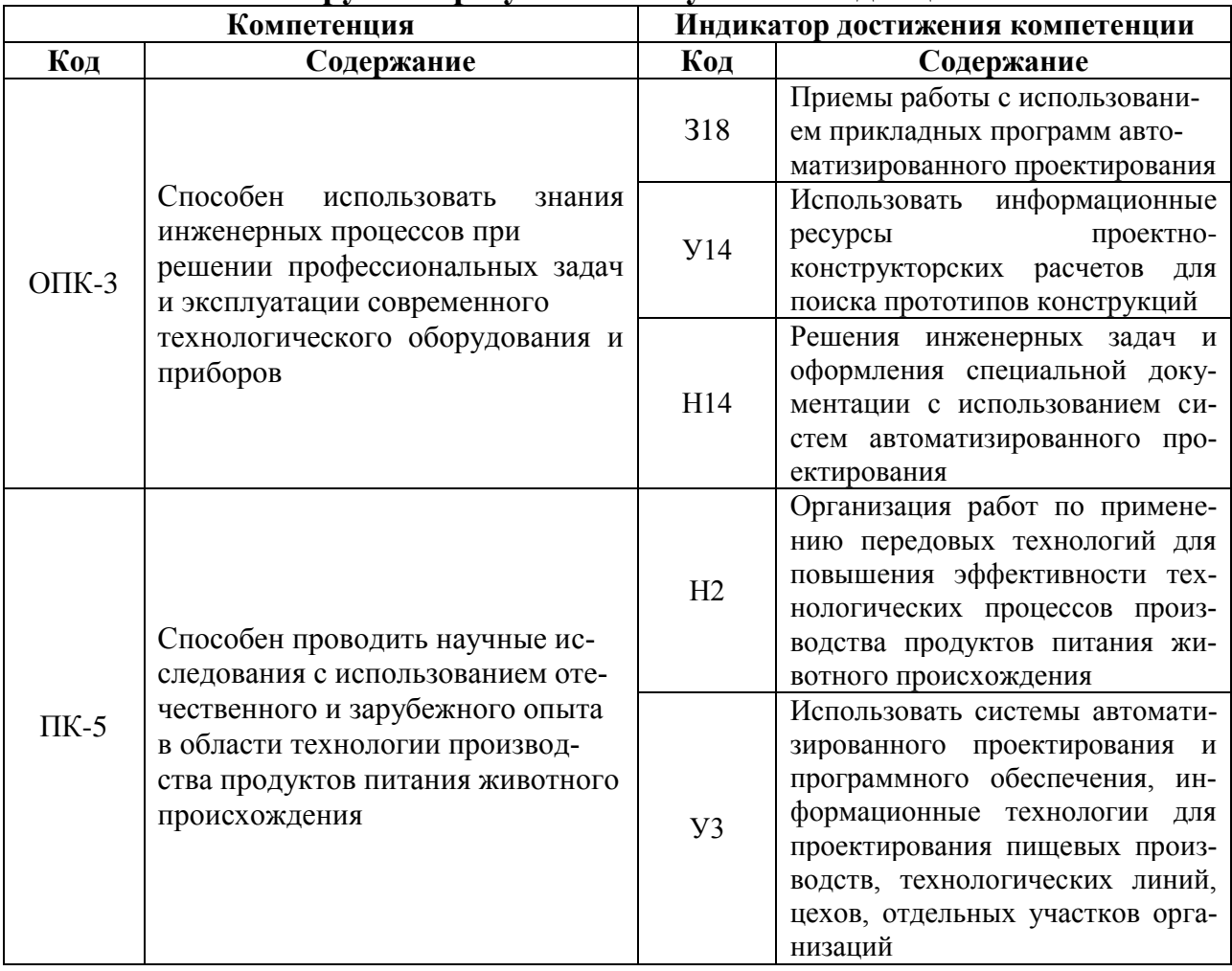

## 2. Планируемые результаты обучения по дисциплине

## 3. Объём дисциплины и виды работ 3.1. Очная форма обучения

«Не предусмотрен»

#### 3.2. Заочная форма обучения

![](_page_3_Picture_20.jpeg)

![](_page_4_Picture_181.jpeg)

#### **4. Содержание дисциплины**

#### **4.1. Содержание дисциплины в разрезе разделов и подразделов**

**Раздел 1. CAD –системы.** Чертежно-графические редакторы АРМ Graph, Компас, T-Flex, AutoCad. Преимущества и недостатки различных программ. Принципы использования при проектировании и инженерном анализе. Автоматизация расчетов.

**Раздел 2. Электронный кульман.** Графические примитивы. Редактирование примитивов. Построение изображений. Вспомогательная геометрия. Измерения. Функции и возможности Компас 3D. Виды документов в КОМПАС. Интерфейс КОМПАС. Панели инструментов. Создание чертежа детали и настройка параметров чертежа. Виды, слои. Вставка видов, разрывов, разрезов. Редактирование. Оформление рабочего чертежа, простановка размеров, обозначений, ввод материалов. Выполнение сборочных чертежей в Компас 2D. Работа со спецификацией. Использование библиотек, баз данных и текстовых шаблонов. Библиотеки стандартных изделий, их использование.

**Раздел 3. Системы твердотельного моделирования.** Создание твердотельных моделей деталей, выбор плоскостей, создание эскиза, операции создания и удаления объема. Дерево модели. Построение 3D сборки. Добавление и сопряжение компонентов. Создание с помощью 3D моделей ассоциативных чертежей, вставка дополнительных видов, разрезов, оформление чертежей.

#### **4.2. Распределение контактной и самостоятельной работы при подготовке к занятиям по подразделам**

4.2.1. Очная форма обучения

«Не предусмотрен»

![](_page_4_Picture_182.jpeg)

![](_page_4_Picture_183.jpeg)

![](_page_5_Picture_244.jpeg)

#### **4.3. Перечень тем и учебно-методического обеспечения для самостоятельной работы обучающихся**

![](_page_5_Picture_245.jpeg)

![](_page_6_Picture_5.jpeg)

### **5. Фонд оценочных средств для проведения промежуточной аттестации и текущего контроля**

![](_page_7_Picture_206.jpeg)

#### **5.1. Этапы формирования компетенций**

#### **5.2. Шкалы и критерии оценивания достижения компетенций**

#### **5.2.1. Шкалы оценивания достижения компетенций**

![](_page_7_Picture_207.jpeg)

#### **5.2.2. Критерии оценивания достижения компетенций**

#### Критерии оценки на экзамене

![](_page_7_Picture_208.jpeg)

#### Критерии оценки тестов

![](_page_8_Picture_204.jpeg)

![](_page_8_Picture_205.jpeg)

#### Критерии оценки устного опроса

#### **5.3. Материалы для оценки достижения компетенций**

#### **5.3.1. Оценочные материалы промежуточной аттестации**

#### **5.3.1.1. Вопросы к экзамену**

![](_page_8_Picture_206.jpeg)

![](_page_9_Picture_367.jpeg)

![](_page_10_Picture_385.jpeg)

![](_page_11_Picture_256.jpeg)

#### **5.3.1.2. Задачи к экзамену**

«Не предусмотрен»

#### **5.3.1.3. Вопросы к зачету с оценкой**

«Не предусмотрен»

#### **5.3.1.4. Вопросы к зачету**

«Не предусмотрен»

### **5.3.1.5. Перечень тем курсовых проектов (работ)**

«Не предусмотрен»

**5.3.1.6. Вопросы к защите курсового проекта (работы)** «Не предусмотрен»

#### **5.3.2. Оценочные материалы текущего контроля**

![](_page_11_Picture_257.jpeg)

#### **5.3.2.1. Вопросы тестов**

![](_page_12_Picture_160.jpeg)

![](_page_13_Figure_1.jpeg)

![](_page_14_Figure_1.jpeg)

# **5.3.2.2. Вопросы для устного опроса**

![](_page_14_Picture_288.jpeg)

![](_page_14_Picture_289.jpeg)

#### **5.3.2.3. Задачи для проверки умений и навыков**

![](_page_15_Figure_1.jpeg)

![](_page_16_Figure_1.jpeg)

#### 5.3.2.4. Перечень тем рефератов, контрольных, расчетно-графических работ «Не предусмотрен»

#### 5.3.2.5. Вопросы для контрольной (расчетно-графической) работы «Не предусмотрен»

#### 5.4. Система оценивания достижения компетенций

![](_page_16_Picture_42.jpeg)

![](_page_17_Picture_35.jpeg)

#### 5.4.2. Оценка достижения компетенций в ходе текущего контроля

ОПК-1 Способен использовать Компетенция прикладные программы проектноконструкторских расчетов узлов, агрегатов и систем наземных транспортнотехнологических средств и их технологического оборудования

![](_page_17_Picture_36.jpeg)

Компетенция ПК-5 Способен проводить научные исследования с использованием отечественного и зарубежного опыта в области технологии производства продуктов питания животного происхождения

![](_page_17_Picture_37.jpeg)

# **6. Учебно-методическое и информационное обеспечение дисциплины**

![](_page_18_Picture_257.jpeg)

#### **6.1. Рекомендуемая литература**

#### **6.2. Ресурсы сети Интернет**

#### **6.2.1. Электронные библиотечные системы**

![](_page_19_Picture_153.jpeg)

#### **6.2.2. Профессиональные базы данных и информационные системы**

![](_page_19_Picture_154.jpeg)

#### **6.2.3. Сайты и информационные порталы**

![](_page_19_Picture_155.jpeg)

#### **7. Материально-техническое и программное обеспечение дисциплины**

![](_page_20_Picture_222.jpeg)

#### **7.1. Помещения для ведения образовательного процесса и оборудование**

**7.2. Программное обеспечение**

#### **7.2.1. Программное обеспечение общего назначения**

![](_page_20_Picture_223.jpeg)

![](_page_21_Picture_146.jpeg)

# **7.2.2. Специализированное программное обеспечение**

![](_page_21_Picture_147.jpeg)

![](_page_21_Picture_148.jpeg)

# **8. Междисциплинарные связи**

![](_page_22_Picture_93.jpeg)

# **Приложение 1 Лист периодических проверок рабочей программы**